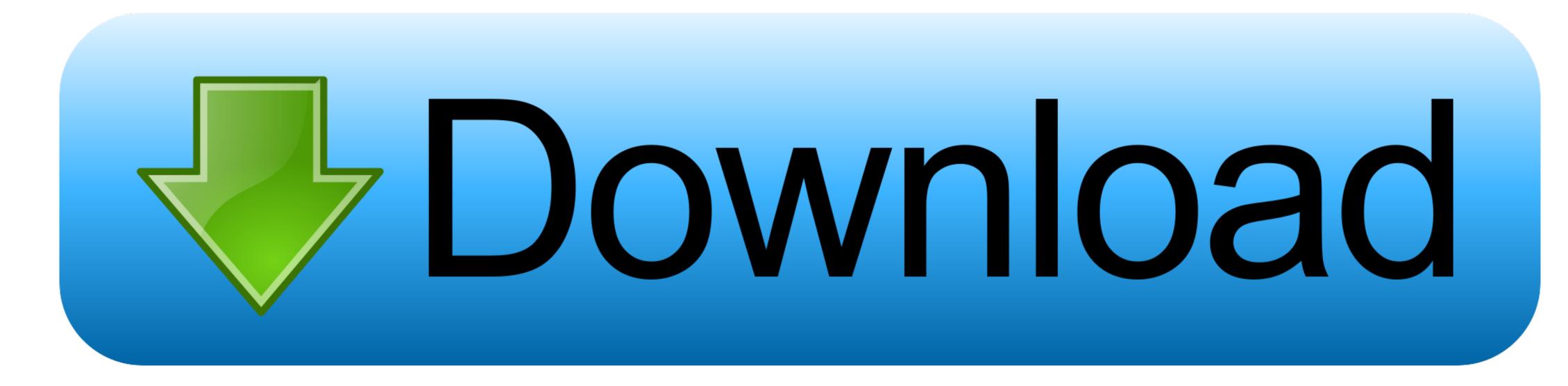

## Microsoft Windows Process Not Responding

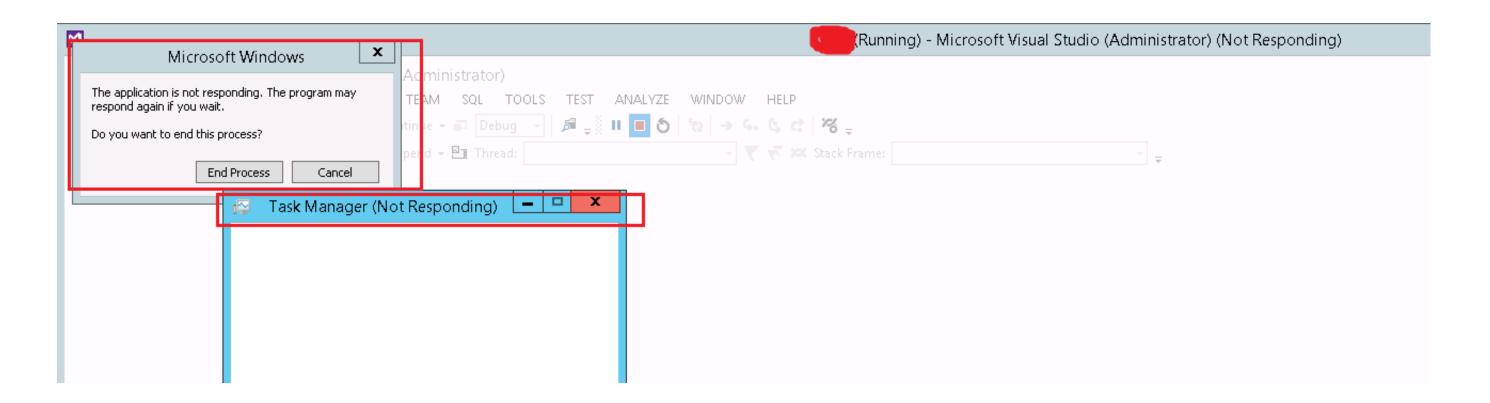

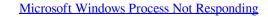

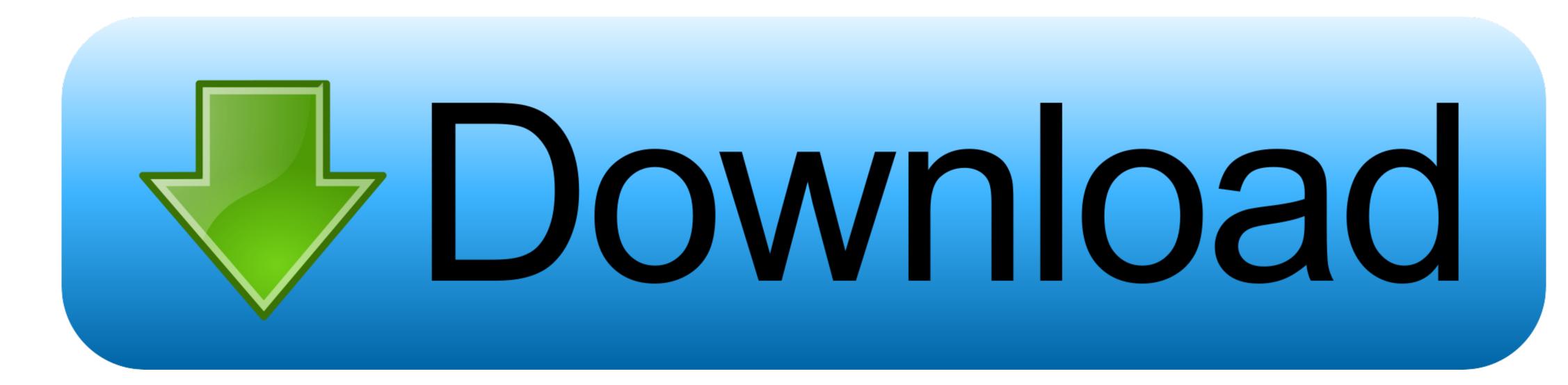

1/2

If the program still stops responding, continue to the next section below Restore Windows to an earlier dateIf the program stopped responding recently, you can try restoring Windows to a previous date when the problem was not occurring.

The most typical reason is improper program design The proper paradigm for an application that needs to maintain a window (or WinForm) while performing work that takes more than a fraction of a second, is to launch a worker thread to perform the heavy work, leaving. If the program updates If, after restarting your computer, the program on the developer's website.

## microsoft windows not responding end process

microsoft windows not responding end process, windows not responding end process, how to fix microsoft not responding, windows process won't end, how to stop not responding windows 10, microsoft windows process not responding, why is microsoft not responding

Fallout 4 spouse alive 5 Check your antivirus softwareIn your antivirus software settings, look for settings that block access to your camera or permission to use your camera.

## how to fix microsoft not responding

The most typical reason is improper program design The proper paradigm for an application that needs to maintain a window (or WinForm) while performing work, leaving.. They may help to address the problem If there are updates or patches for the program, download and install those updates and patches.

## how to stop not responding windows 10

Below we walk through each of the troubleshoot ing steps in the process to fix a non-responding program. Step 2 Open the Preferences folder and select the Word files are saved to and click OK to disconnect the drive. Step 1 Launch FonePaw Data Recovery. The developer's support team can also help troubleshoot the program issues further and help fix the problem. Run the Repair Tool for Microsoft WordIf your Microsoft Office is installed by click-to-run, you will see the window 'How would you like to repair your Office Programs'. e10c415e6f